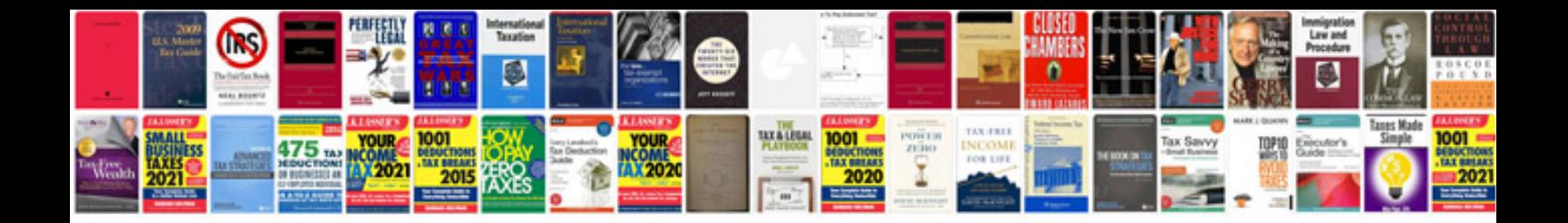

**Business contract template**

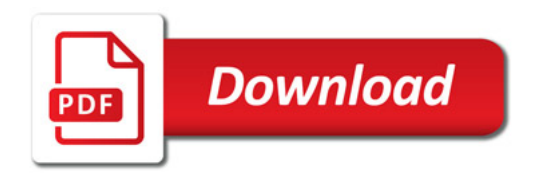

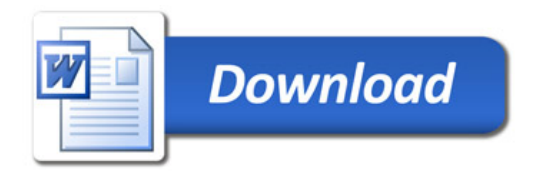